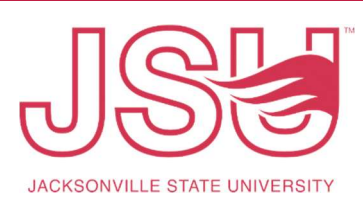

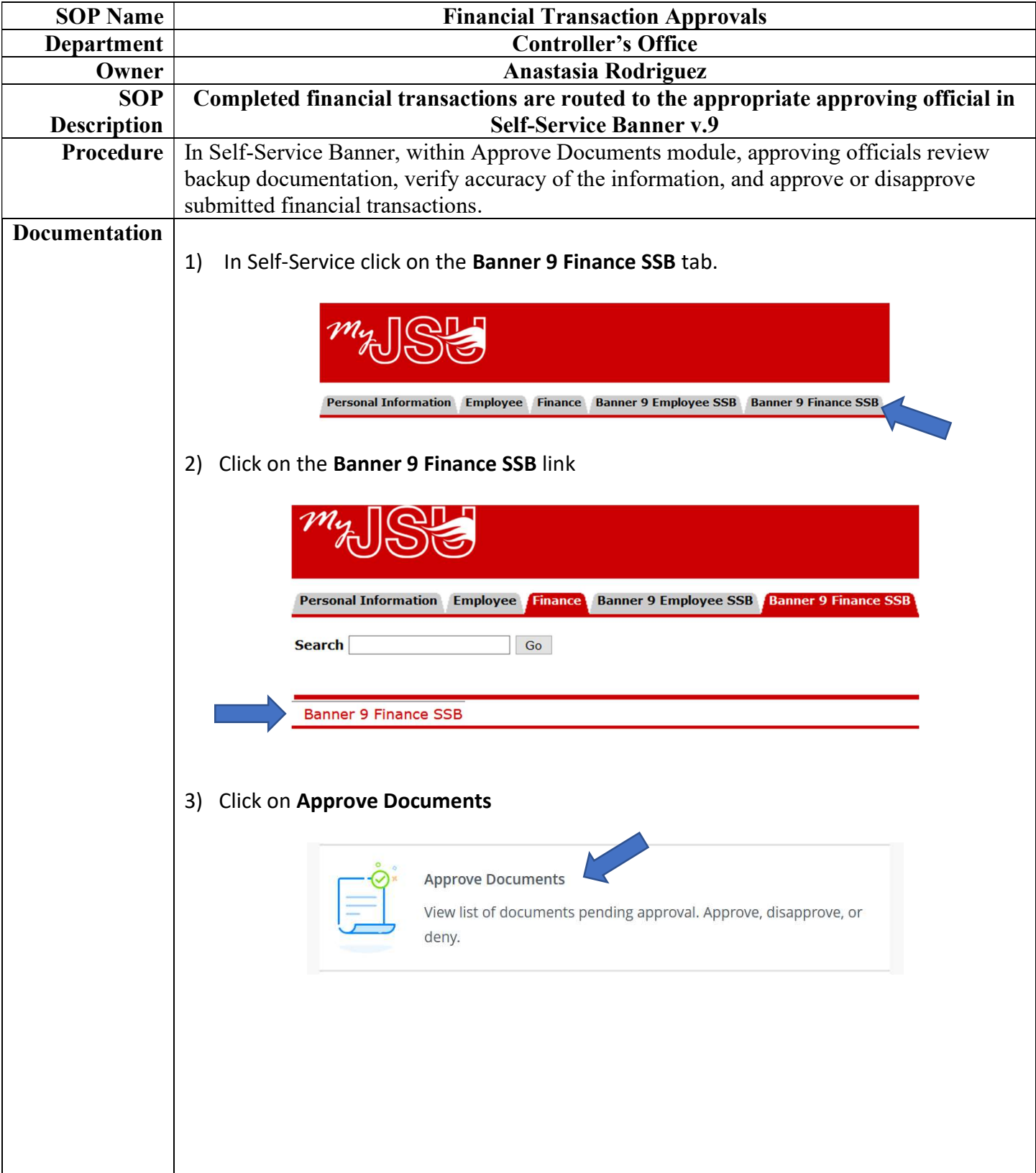

## Standard Operational Procedure (SOP)

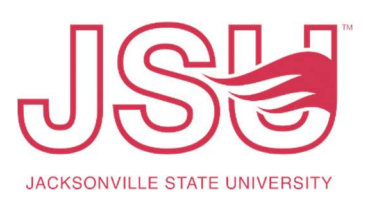

 $\overline{\phantom{a}}$ 

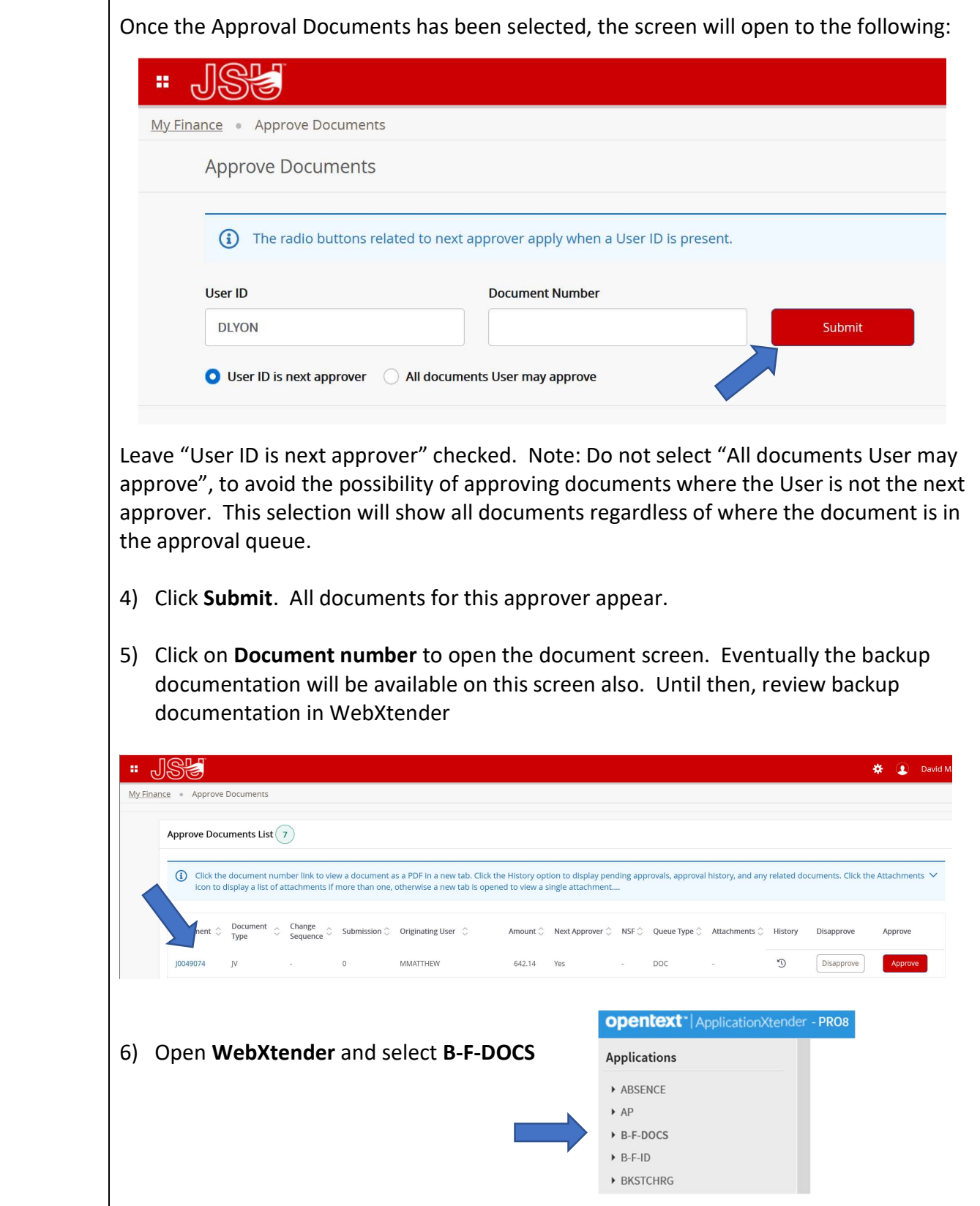

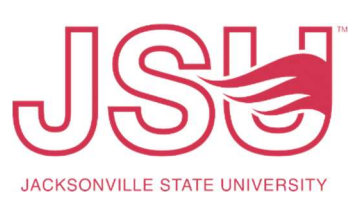

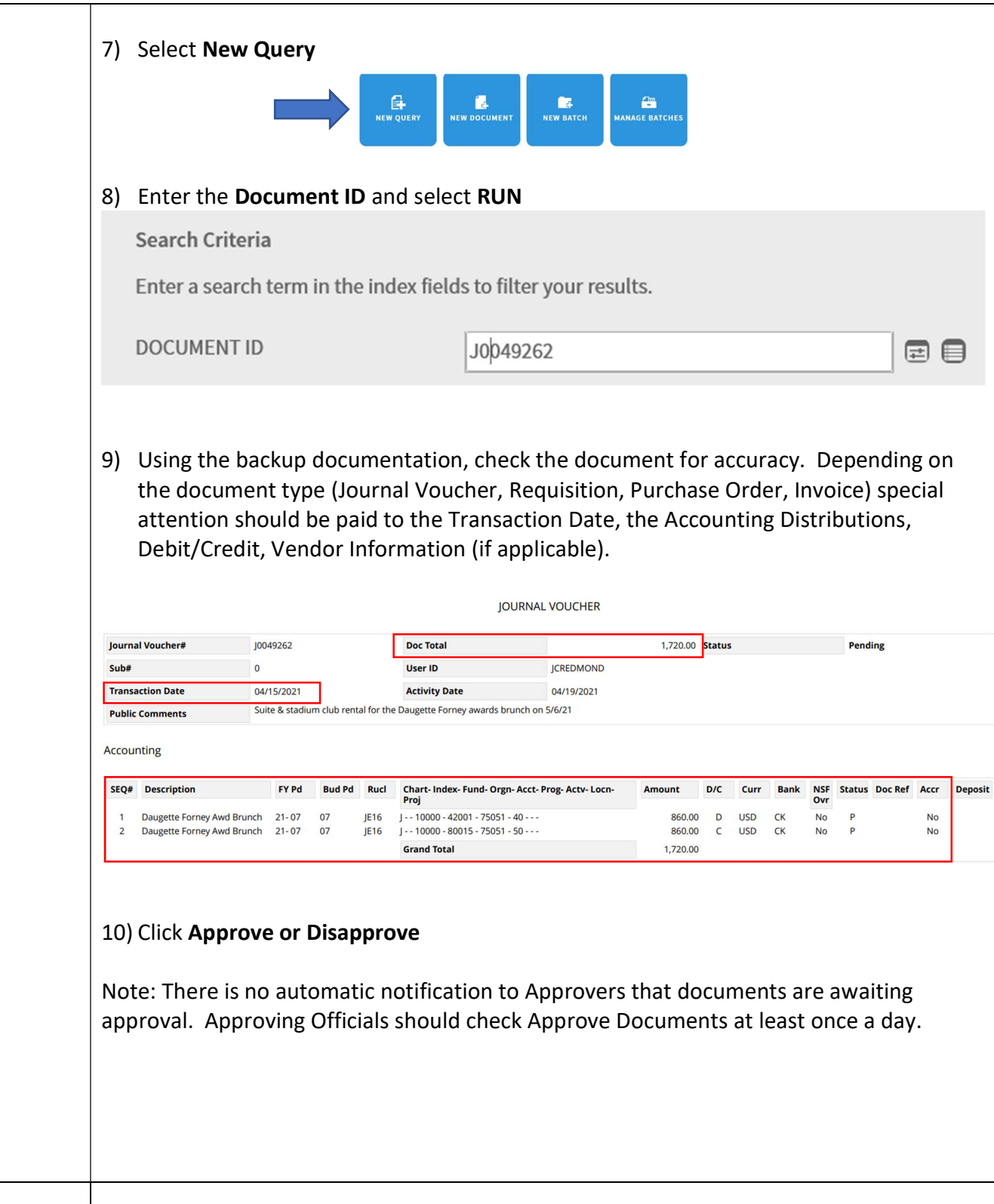